# **Praktische Einführung in Software Defined Radio (5.9.2014@Bytespeicher)**

### **Zusammenfassung**

Nach einem Rundflug über die Geschichte des Software Defined Radio haben wir uns einen Überblick über aktuell erhältliche Hardware verschafft. Wir haben gelernt, dass es DVB-T USB-Sticks gibt, die als SDR-Hardware verwendet werden können und die dabei unschlagbar preiswert sind. Wir lernten, woran man taugliche von untauglichen Sticks unterscheiden kann. Wir experimentierten mit den verschiedenen kleinen Werkzeugen rund um die rtl-sdr Bibliothek unter Linux. Nach einer Belehrung zur Gesetzeslage begaben wir uns mit einem DVB-T Stick der einfach zu bedienenden Software GQRX auf Wellenjagd.

## **Update(9.9.2014)**

Live-Linux

- Die im Verlauf des Vortrags erwähnten Programme kann man ganz einfach aus einem Live Linux heraus nutzen.
- Dazu einfach das ISO von pentoo Linux herunterladen<http://www.pentoo.ch/download/>
- Das iso auf DVD Brennen oder (besser) mittels<http://unetbootin.sourceforge.net/> auf einen zuvor FAT32 formatierten USB Stick transferieren
- pentoo booten, nach dem booten die grafische Oberfläche mittels "startx" starten
- Terminal öffnen und "eselect lapack set 1" eingeben (pentoo hat aktuell hier einen Fehler, diese Eingabe fixt ihn)
- von nun an sind alle rtl-tools sowie auch GQRX und GNURadioCompanion nutzbar (vorausgesetzt ein passender DVB-T Stick ist mit dem Rechner verbunden)

### **Die Vortragsfolien**

Noch nicht veröffentlicht

### **Die von mir im Laufe des Votrags erwähnten Links**

- §89 TKG <http://lexetius.com/TKG/89>
- Informationen zur rtlsdr Bibliothek im wiki von Osmocom<http://sdr.osmocom.org/trac/wiki/rtl-sdr>
- Blog zu Themen rund um Dinge, die man mit dem DVB-T-Stick-SDR so machen kann <http://www.rtl-sdr.com/>
- Homepage von SDR#, einem einsteigerfreundlichen SDR Programm für Windows <http://sdrsharp.com>
- Homepage zu GQRX, einem Opensource SDR Programm für Linux und Mac [http://gqrx.dk/.](http://gqrx.dk/) Für gängige Distributionen existieren fertige Pakete. Der Einstieg in GQRX bereitet dennoch häufig Probleme. Achtet darauf, dass ihr das originale RTL2832U Kernelmodul blacklistet oder mittels z.B. sudo rmmod dvb\_usb\_rtl28xxu rtl2832 manuell entfernt
- Deutsche Übersetzung des Kapitels zu Quadratursignalen aus Richard Lyons Buch <http://www.needles.de/HPSDR/QuadSignals-DE.pdf>
- Artikel zu GNURadio im AmateurfunkWiki mit Links auf weitergehende Informationen und Tutorials <http://www.amateurfunk-wiki.de/index.php/GNURadio>
- Billighandy als GSM Basisstation, Artikel bei Heise News <http://www.heise.de/newsticker/meldung/29C3-Billig-Handy-als-GSM-Basisstation-1775123.html>
- HackRF One<https://greatscottgadgets.com/hackrf/>
- Discone Antenne bei Wikipedia<http://de.wikipedia.org/wiki/Discone-Antenne>
- Logarithmisch periodische Antenne (Logper) bei Wikipedia [http://de.wikipedia.org/wiki/Logarithmisch-periodische\\_Antenne](http://de.wikipedia.org/wiki/Logarithmisch-periodische_Antenne)

**Dauerhafter Link zu diesem Dokument: [https://wiki.technikkultur-erfurt.de/projekte:softwaredefinedradio:sdr\\_2014\\_09\\_05?rev=1415286963](https://wiki.technikkultur-erfurt.de/projekte:softwaredefinedradio:sdr_2014_09_05?rev=1415286963)**

Dokument zuletzt bearbeitet am: **06.11.2014 16:16**

**Verein zur Förderung von Technikkultur in Erfurt e.V** <https://wiki.technikkultur-erfurt.de/>

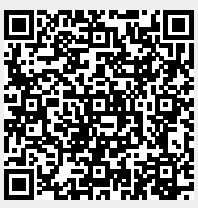